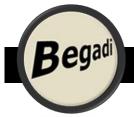

# **Info UPS Access Points & Shipment**

### How do you redirect a package to a UPS access point?

#### What are UPS Access Points?

UPS Access Point locations are part of the UPS network. They provide a convenient package pick-up or return service near your home or work. UPS access point locations have a large number of locations at newsagents, grocery stores and hypermarkets, etc. There are many ways to use the UPS access point network due to its long opening hours.

(Please note, currently the manual of UPS was not available in English, so we have used the German pictures. Of course the service is available in English, too!)

#### UPS when I am not at home?

This is where the access points come to play! If you follow this link <a href="https://www.ups.com/de/de/locations/paketshop-index.page">https://www.ups.com/de/de/locations/paketshop-index.page</a> you can pick the nearest Access Point in your area!

### How does it work in practice?

After ordering, you will receive a tracking email from Begadi via UPS. Here you can already assign the redirection to an access point. You then select the redirect to your next access point location.

Afterwards, you will receive a confirmation from UPS to make sure that the redirection is in order!

As soon as your package arrives at the access point, you will receive a notification and your package can be picked up at the access point!

Unfortunately, only redirection to access points,

not to different addresses is possible!

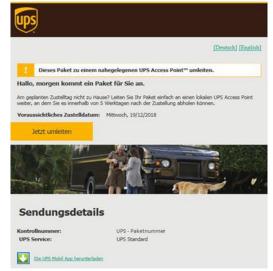

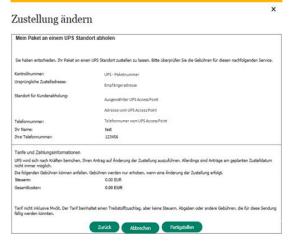

Should you be unplanned not at home and / or miss the UPS appointment, we will explain on the next page which options you have!

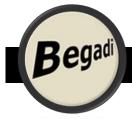

# **Info UPS Access Points & Shipment**

### How do you redirect a package to a UPS access point?

#### What to do if you missed the package?

If you are unavailable, UPS will first try to deliver to your neighbor. If this is unsuccessful, an Infonnotice, either in writing in the mailbox or by email, delivered. Hereby you can. Via the tracking link, which you received from us, take several steps via "Delivery Options":

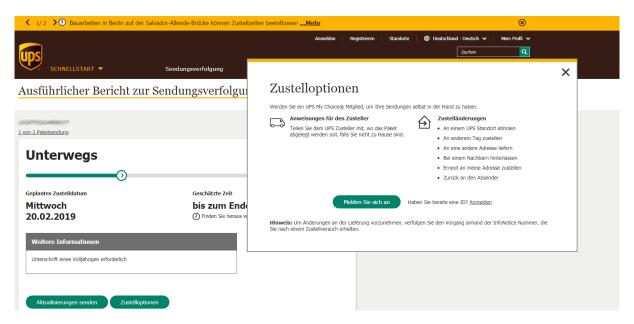

So you have the choice of picking up the package at one UPS location, to have it delivered on another day, to deliver to another address or to have it deposited with a neighbor, or simply to return it to your address. If for any reason you choose not to choose an option, UPS will make two more delivery attempts before UPS returns the package to us as undeliverable!

Please note, these services require a one-time, free, UPS registration! If you do not want this, you can not use the additional services - but you will not be disadvantaged in terms of warranty and delivery of your shipment!

Should something still be wrong, our support team is of course always at your side!